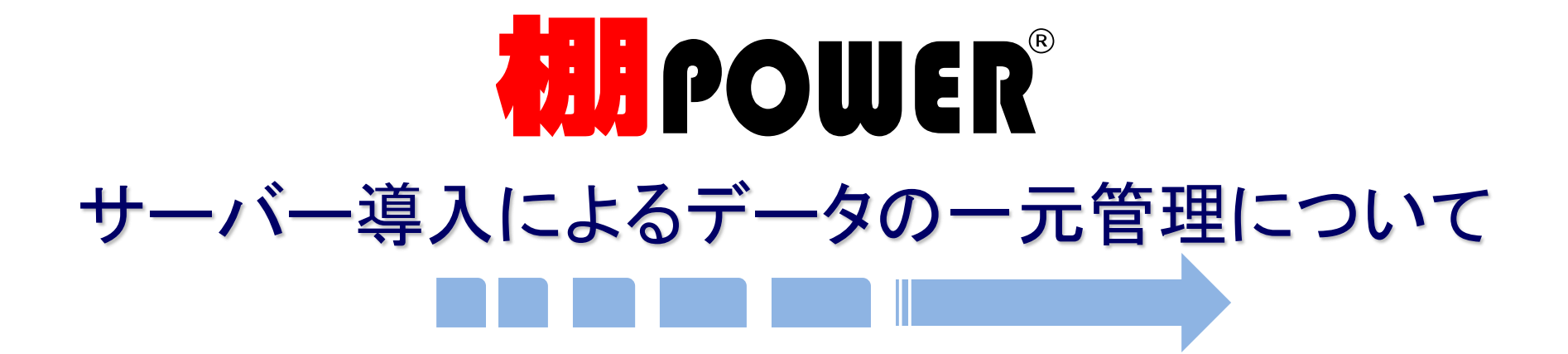

2017年5月

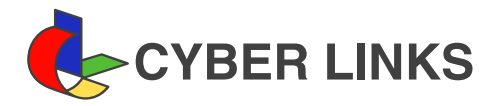

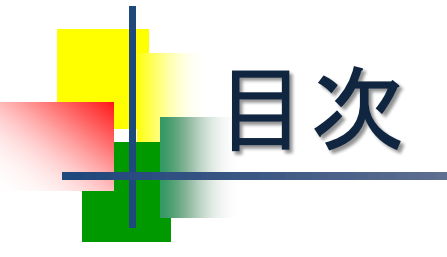

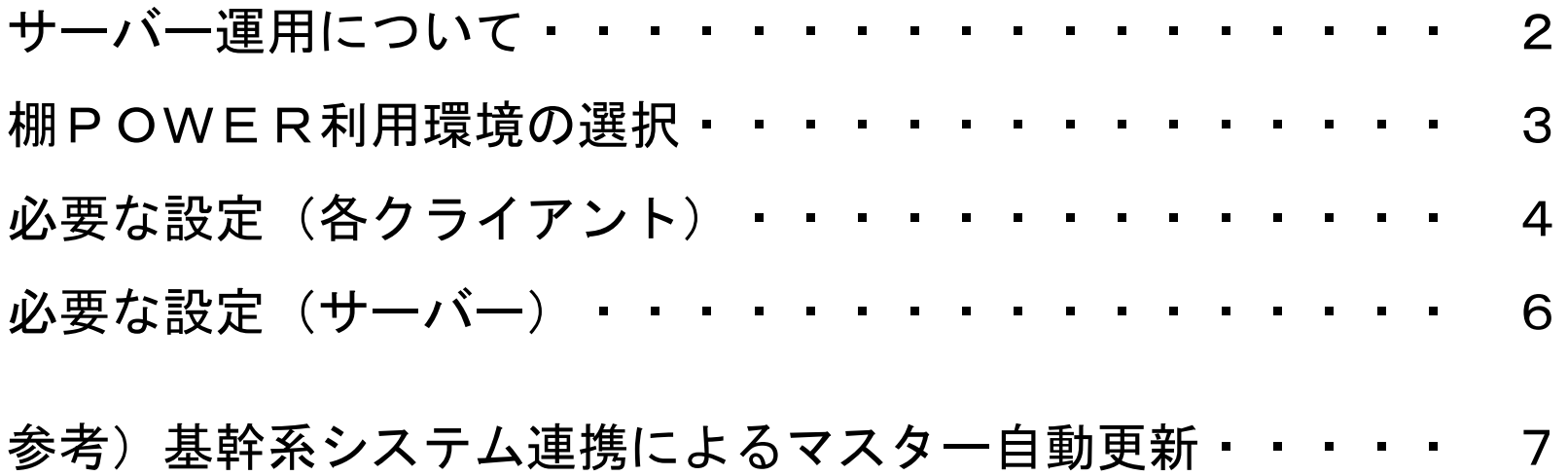

# サーバー運用について

棚POWERのプログラムや各マスターは、ユーザー個々のパソコン (クライアント)で管理する「スタンドアロン運用」だけでなく、社内サー バー上で一元管理する「C/S運用」「WEB運用」にも対応しています。

棚POWERのプログラムを一元管理する場合は「アプリケーション サーバー」が、マスターを一元管理する場合は「データベースサー バー」が必要です。

必要なサーバー環境が整えば、棚POWER側は環境設定を変更する だけで運用の変更が可能なため、自社にあった運用スタイルを選択 する事ができます。

本書では、棚POWERの利用環境による違い、必要な設定について 紹介しています。

※本書はオンプレ版棚POWER導入ユーザー様向けの資料です

# 棚POWER利用環境の選択

### 棚POWER環境設定で利用環境を選択

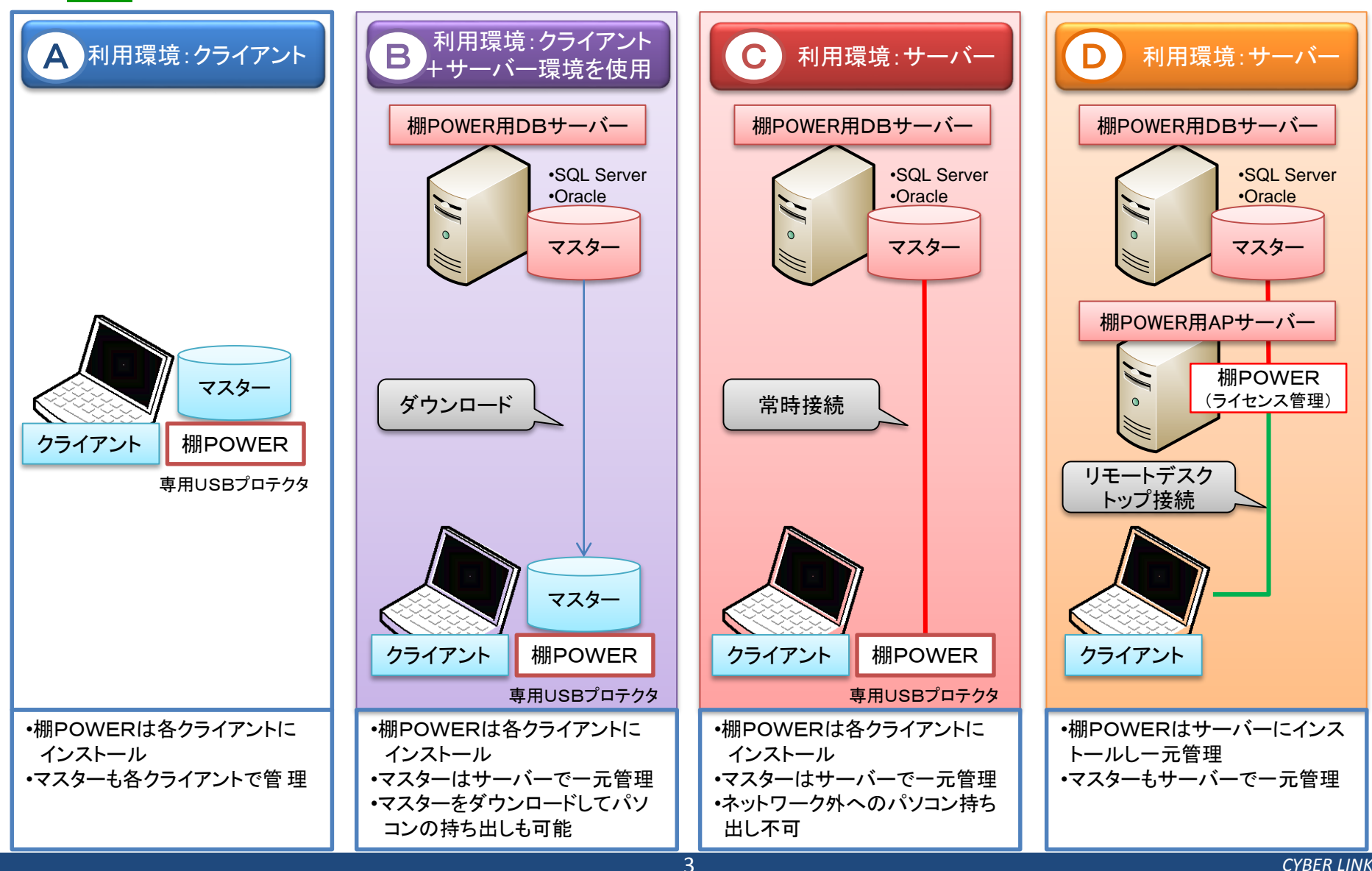

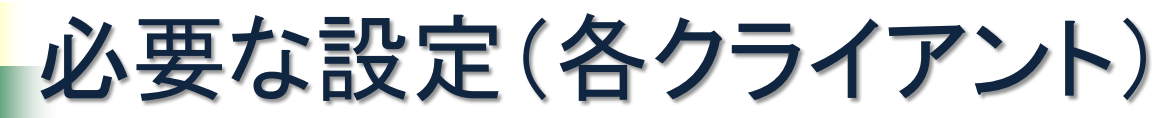

### 環境設定の変更だけで対応できます

#### ●基本設定

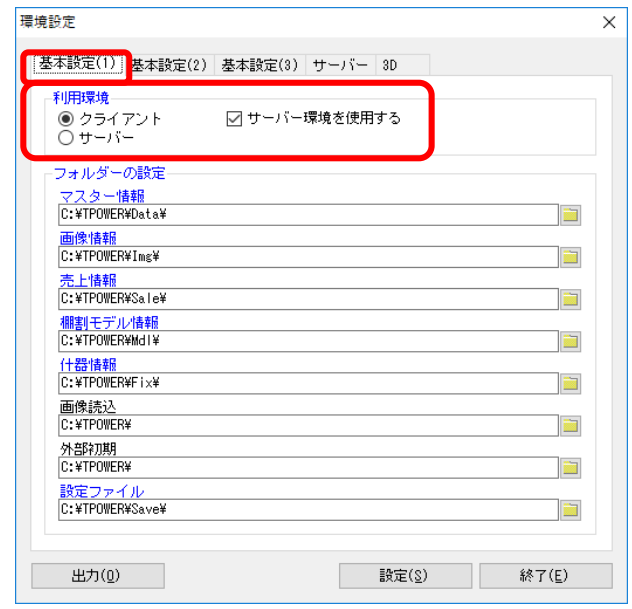

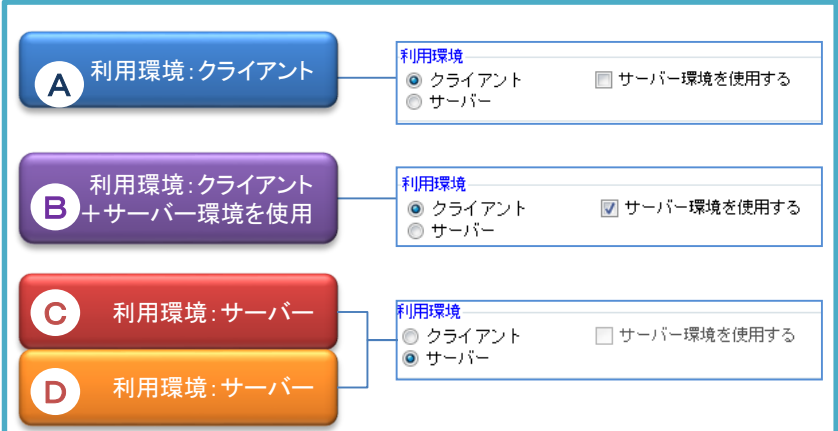

●サーバー設定

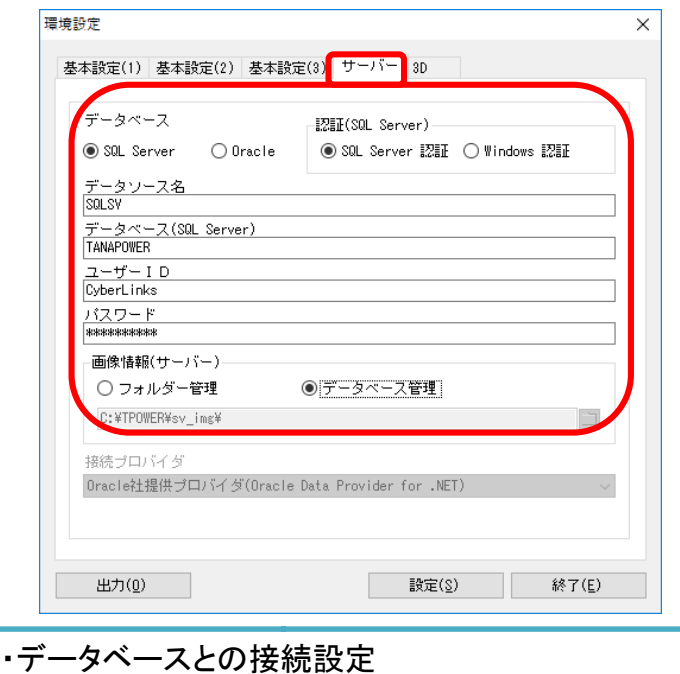

・サーバー上の画像フォルダー指定

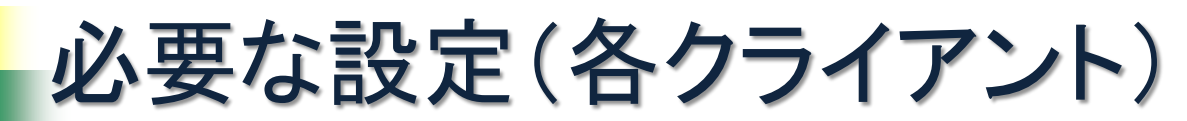

### 環境設定の変更だけで対応できます

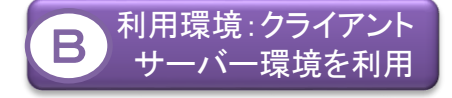

#### クライアント・サーバー間でのデータやりとり

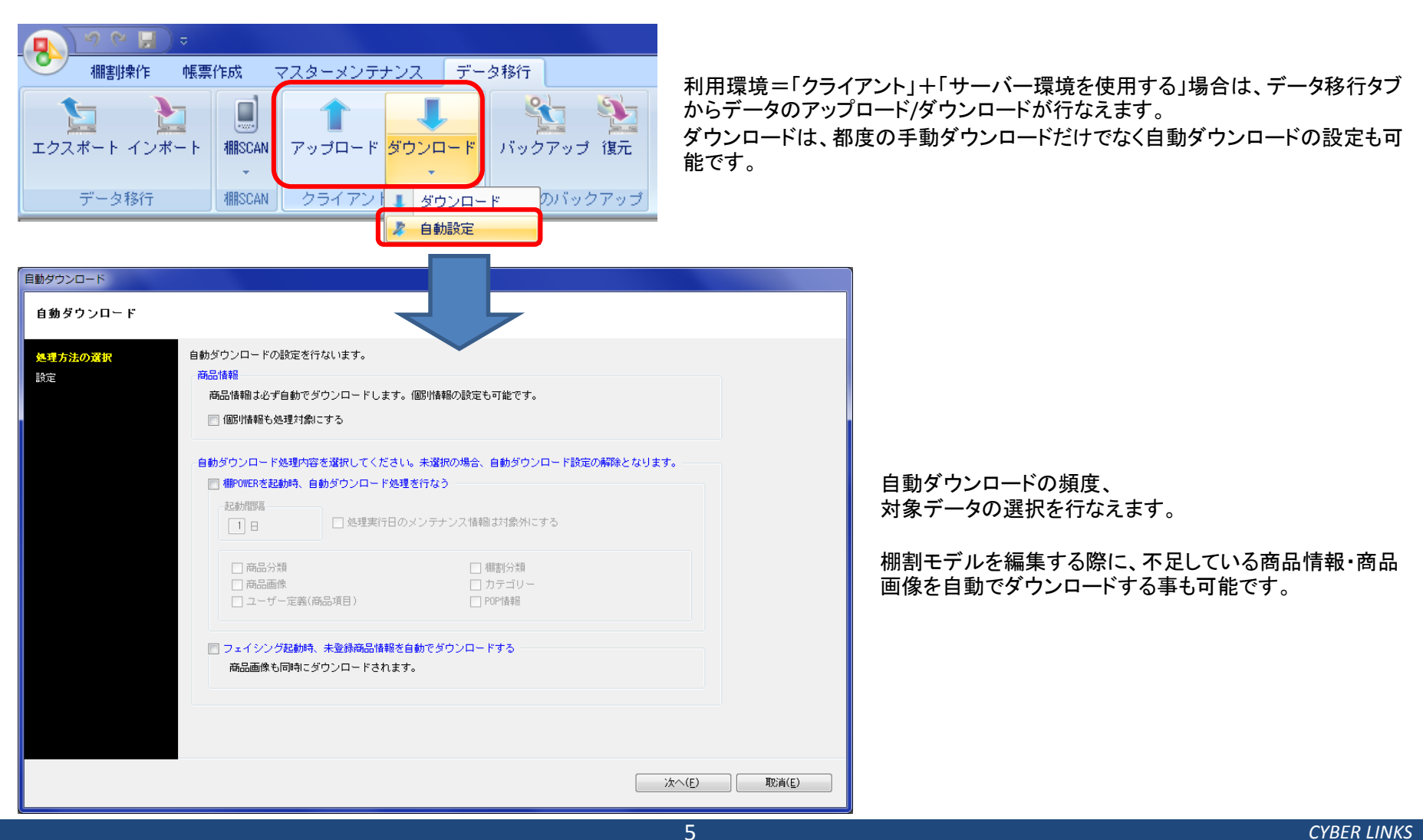

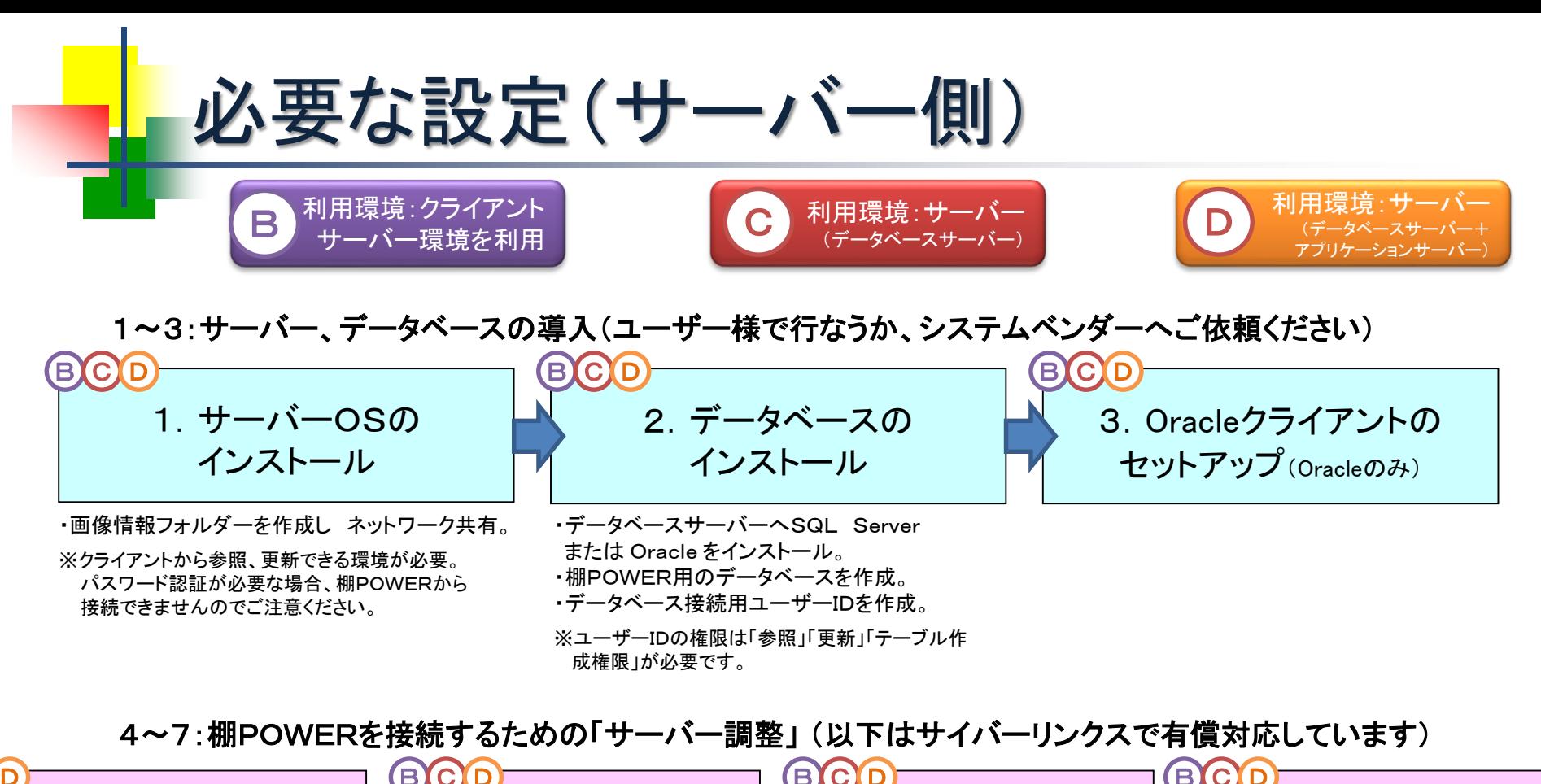

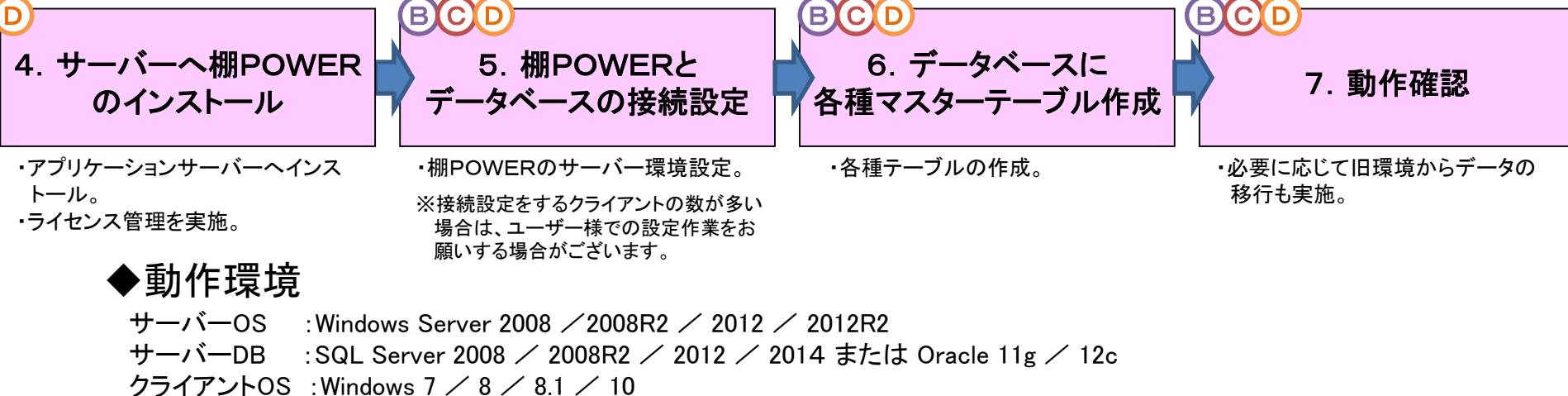

*CYBER LINKS*

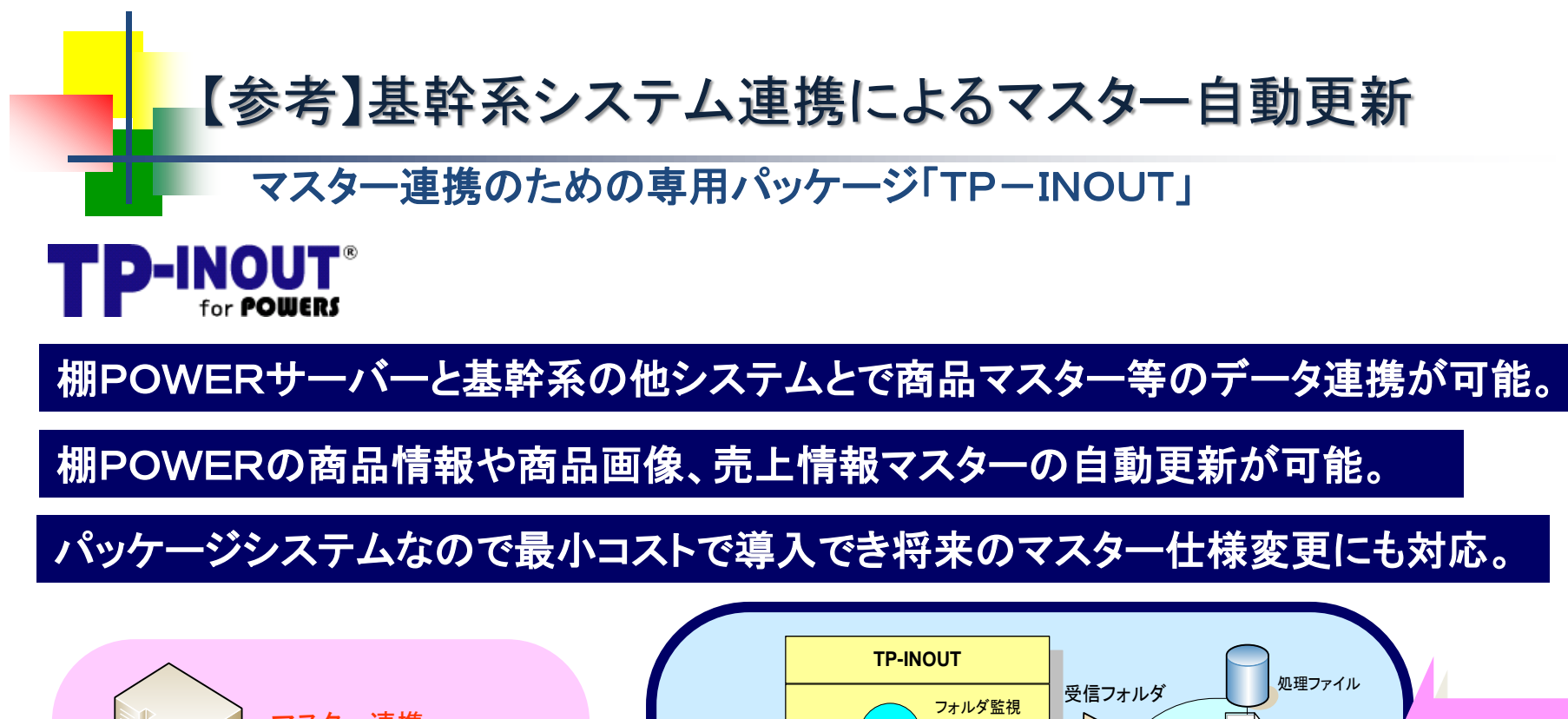

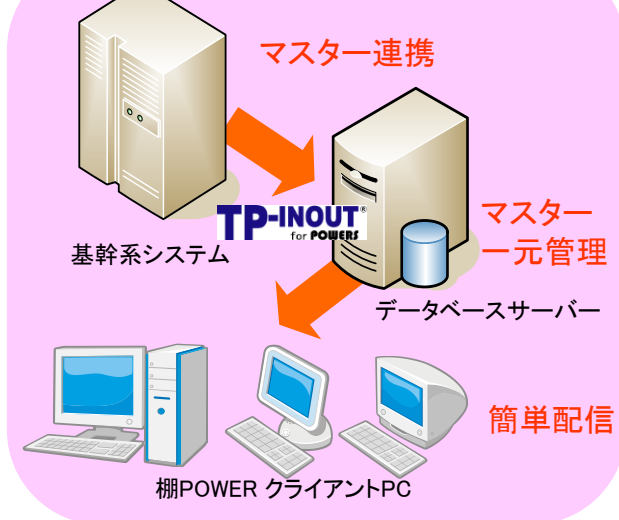

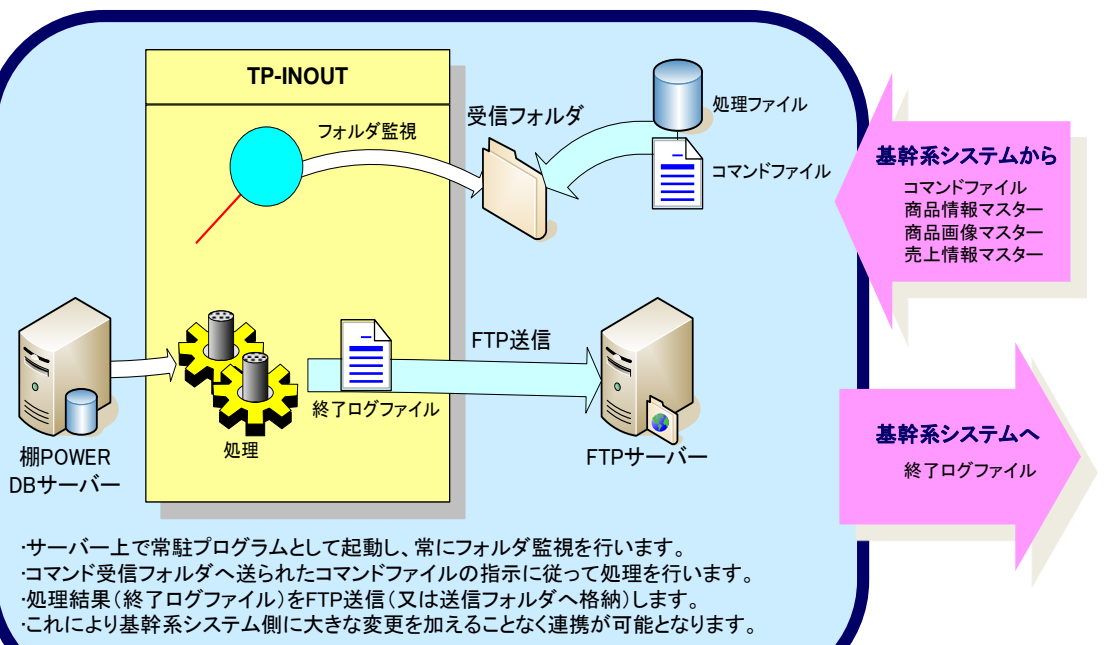